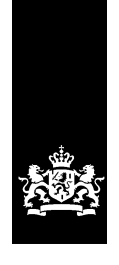

Logius<br>Ministerie van Binnenlandse Zaken en<br>Koninkrijksrelaties

# Koppelvlakspecificatie Digimelding

Versie 1.1

Datum 14-5-2018 Status Definitief

## Colofon

Logius Servicecentrum: 2509 JE Den Haag Postbus 96810

> t. 0900 555 4555 (10 ct p/m) e. [servicecentrum@logius.nl](mailto:servicecentrum@logius.nl)

### Documentbeheer

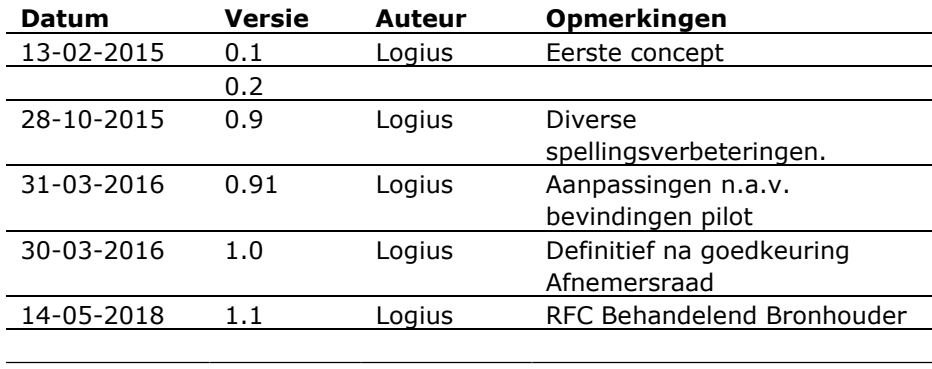

## Inhoud

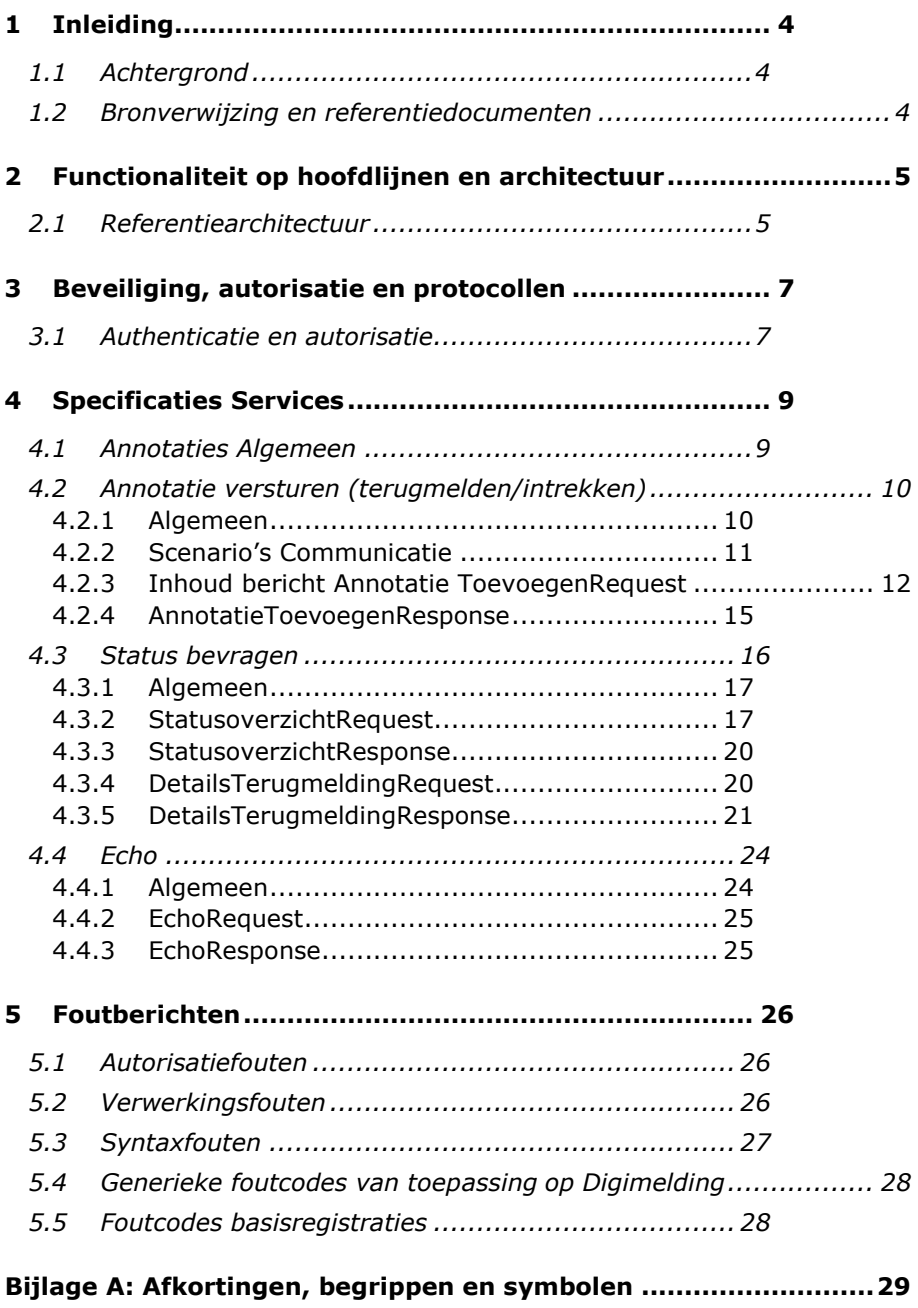

### <span id="page-3-0"></span>1 Inleiding

### <span id="page-3-1"></span>**1.1 Achtergrond**

Voor terugmeldvoorzieningen in het algemeen is de DMKS (Digimeldingkoppelvlakspecificatie) opgesteld, waarin wordt gespecificeerd hoe terugmeldingen verzonden dienen te worden. De webservices waarmee gemeentelijke pakketleveranciers geautomatiseerde terugmeldingen kunnen doen zijn ook gebaseerd op DMKS.

De volgende partijen hebben meegewerkt aan de totstandkoming van dit document: Gemeente Amsterdam, Centric, Gemeente Den Haag, Gemeente Rotterdam, ICTU, Kamer van Koophandel, KING, Logius, PinkRoccade, Vicrea en de Waarderingskamer.

### <span id="page-3-2"></span>**1.2 Bronverwijzing en referentiedocumenten**

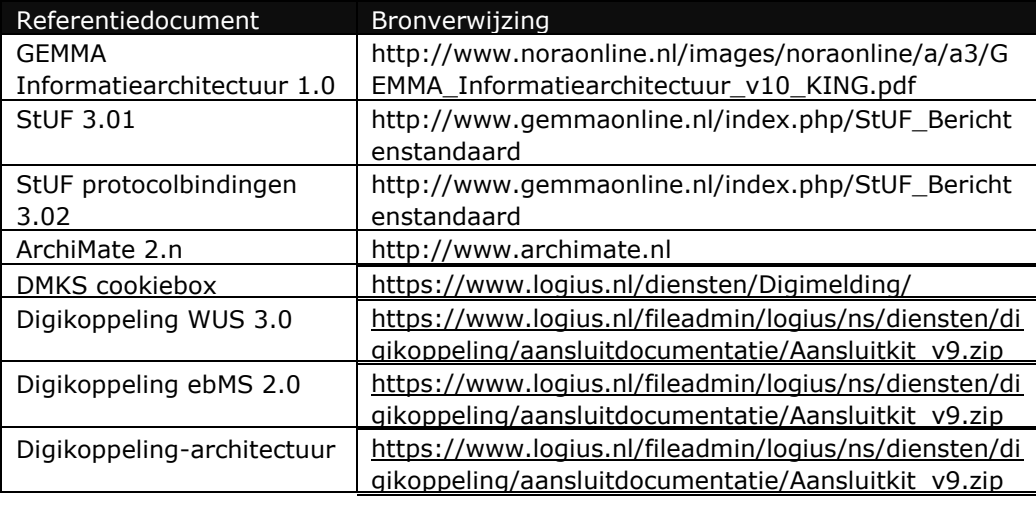

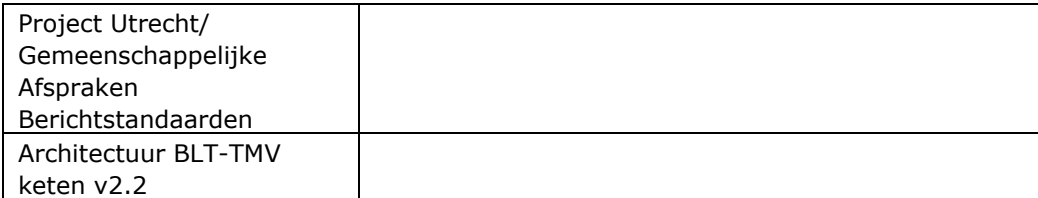

## <span id="page-4-0"></span>2 Functionaliteit op hoofdlijnen en architectuur

Deze specificatie geeft een technische en functionele beschrijving van een aantal services voor het uitwisselen van informatie tussen terugmeldapplicaties, Digimelding Webservice en landelijke voorzieningen

van basisregistraties De beschreven services zorgen ervoor dat de informatie op een standaard manier wordt uitgewisseld.

In de volgende paragraaf wordt ingegaan op hoe de services zich verhouden tot de NORA-informatiearchitectuur en welke standaarden worden gebruikt. Vervolgens wordt dieper ingegaan op de functionaliteit die deze services moeten bieden.

### **2.1 Referentiearchitectuur**

In deze specificatie wordt uitgegaan van een referentiearchitectuur.

<span id="page-4-1"></span>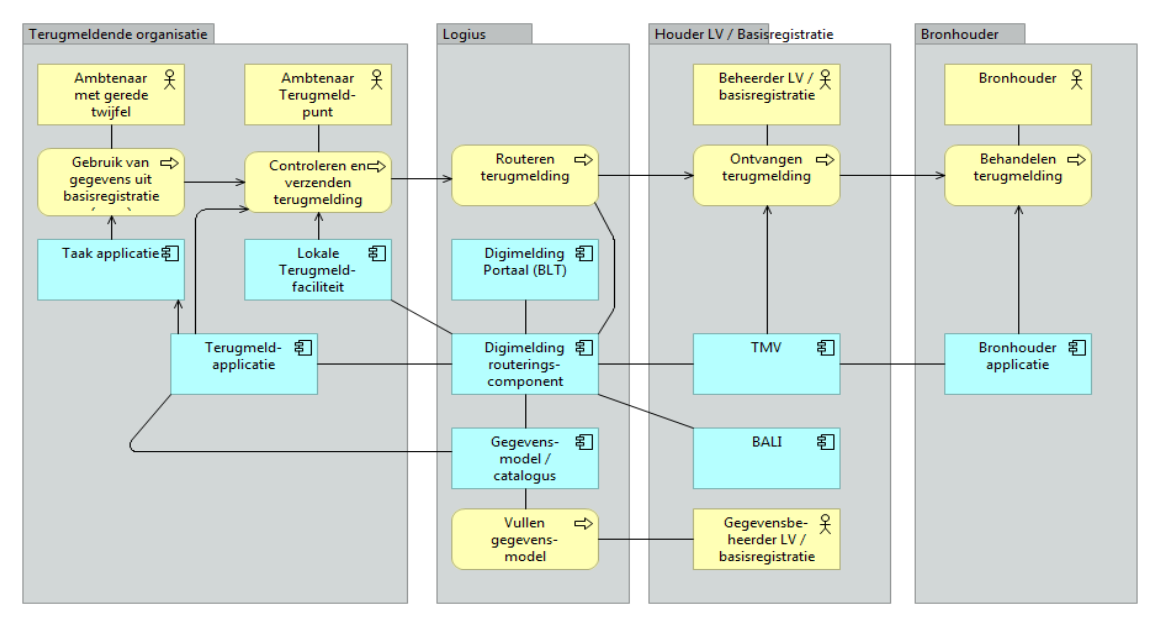

Figuur 1. De referentiearchitectuur.

In figuur 1 is de referentie-applicatiearchitectuur weergegeven. Deze gaat uit van een generiek overheidsperspectief, waarbij wordt teruggemeld op meerdere basisregistraties en het dus handig is om gebruik te maken van de routering door Digimelding Webservice. Het is ook mogelijk om als afnemer direct aan te sluiten op de TMV van een basisregistratie. De specificaties van de services in hoofdstuk 6 laten beide varianten toe. Op het moment van opstellen van deze specificatie zijn routeringsvoorziening en de catalogusvoorziening van de Digimelding Webservice nog niet gerealiseerd.

Aangaande deze catalogusvoorziening kunnen de verschillende catalogi ook als bestanden beschikbaar gesteld worden aan de terugmeldende organisaties voor implementaties in de eigen terugmeldapplicatie.

Aan deze specificatie wordt voldaan indien de in hoofdstuk 4 beschreven services, voor zover deze relevant zijn voor de betreffende applicatie, worden ondersteund.

Aanvullend geldt dat er een aantal implementatievarianten zijn.

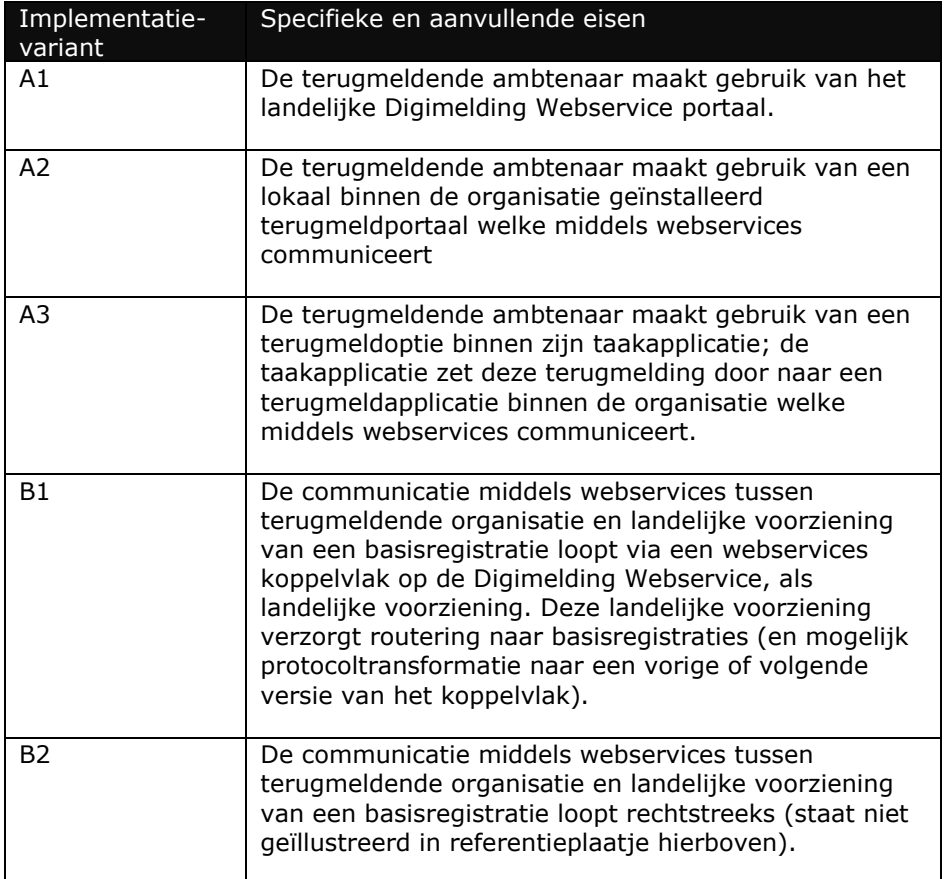

## <span id="page-6-0"></span>3 Beveiliging, autorisatie en protocollen

### <span id="page-6-1"></span>**3.1 Authenticatie en autorisatie**

Binnen de Digimelding-keten vindt op meerdere plaatsen authenticatie en autorisatie plaats.

In deze sectie wordt uitgelegd welke verschillende middelen er zijn en in welke stap ze gebruikt worden. Binnen Digimelding vinden authenticatie en autorisatie plaats op transportniveau, applicatieniveau en soms op persoonsniveau. Transport en logistiek gaan via de Digikoppelingstandaarden.

Op applicatieniveau gaat het over de terugmeldapplicatie van de afnemer, Digimelding Webservice en TMVs van basisregistraties.

Persoonsniveau komt voor bij Digimelding Portaal en mogelijkerwijs bij nog te ontwikkelen andere oplossingen die gebruik maken van eHerkenning. Daarnaast kent een afnemende organisatie ook nog interne authenticatie en autorisatie voor het verkrijgen van toegang door de terugmelder tot de terugmeldapplicatie. Dit is buiten scope van deze specificatie.

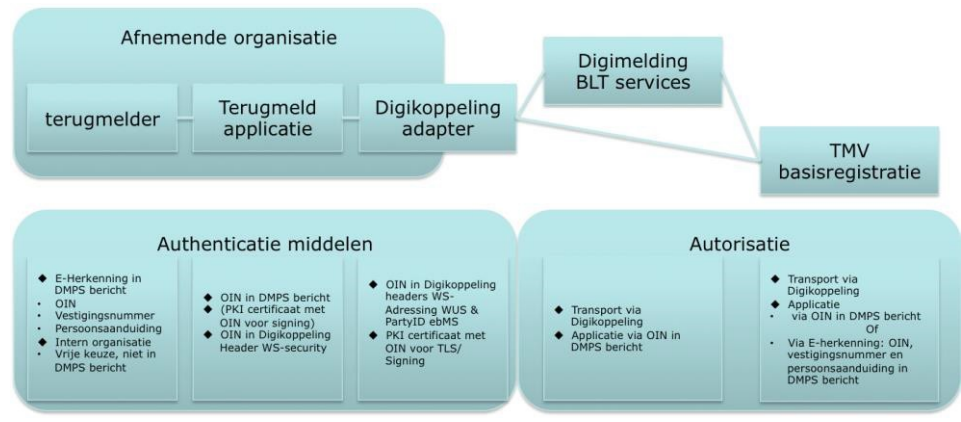

Figuur 2. Authenticatie en autorisatie bij Digimelding

Indien in de keten de terugmelder met eHerkenning geauthenticeerd wordt, willen basisregistraties dit altijd gebruiken als autorisatiemiddel en dienen de eHerkenningsgegevens ( 'OIN'<sup>1</sup> , 'vestigingsnummer' en 'pseudoID' van de natuurlijk persoon via een SAML-token) in het DMKSbericht doorgegeven te worden. In deze gevallen is de autorisatie voor de TMV-applicatie geregeld middels eHerkenning op persoonsniveau.

In het geval dat er geen authenticatie op eHerkenningsniveau plaatsvindt, worden authenticatie en autorisatie op applicatieniveau gedaan op basis van het OIN van de afnemende organisatie. Dit is het OIN dat een organisatie krijgt wanneer deze zich aanmeldt voor Digikoppeling en is terug te vinden in het OIN-register van Logius. Dit OIN wordt opgenomen in het DMKS-bericht.

*<sup>1</sup>De eHerkenningmiddelenleverancier stuurt een SAML token terug met daarin o.a. het 'OIN' zoals in de eHerkenningskoppelvlakstandaard is gespecificeerd. Dit 'OIN' met een prefix 00000003 is niet gelijk aan het door Logius uitgegeven OIN zoals in het OIN-register is opgenomen.*

Indien de basisregistratie er om vraagt kan als extra authenticatiemiddel signing van het DMKS-bericht met een PKIoverheidcertificaat worden gevraagd. Dit certificaat dient van de afnemende organisatie te zijn en het OIN te bevatten zoals uitgegeven toen de organisatie zich aanmeldde voor Digikoppeling.

Op transportniveau wordt geautoriseerd op het OIN dat door de Digikoppeling-adapter van de afnemende organisatie wordt gebruikt. Dit wordt gebruikt in de Digikoppeling headers WS-Addressing (WUS) en PartyID (ebMS) en in het PKIoverheidscertificaat dat voor transport beveiliging (TLS) wordt gebruikt. Dit is niet altijd het OIN van de organisatie zelf! Bij sectorale knooppunten, SaaS-oplossingen en samenwerkingsverbanden kan dit mogelijk een ander OIN zijn. De interne authenticatie en autorisatie (indien anders dan eHerkenning) is volledig vrij door de afnemende organisatie in te vullen. Hiervan hoeft niets meegegeven te worden in DMKS-berichten.

#### **Protocollen**

Bij synchrone communicatie wordt gebruik gemaakt van Digikoppeling WUS volgens het '2W-be'-profiel<sup>2</sup>met ondersteuning voor MTOM voor efficiënt transport van attachments.

Indien een basisregistratie verzoekt om een authenticatie van de terugmeldende organisatie wordt bij synchrone communicatie gebruikt gemaakt van WUS Profiel Digikoppeling 2W-be-S<sup>3</sup>.

*<sup>2</sup>Best Effort, beveiligd met tweezijdige TLS*

*<sup>3</sup> Best Effort, beveiligd met tweezijdige TLS en gesigneerde berichten*

### <span id="page-8-0"></span>4 Specificaties Services

Dit hoofdstuk beschrijft de berichten tussen terugmeldapplicatie, Digimelding Webservice en de LV van basisregistraties (gerouteerd via Digimelding Webservice)

Het interactiediagram biedt overzicht in hoe de berichten zich tot elkaar verhouden en in welke volgorde de berichten worden gebruikt.

Per bericht wordt aangegeven (indien relevant):

- berichtnaam;
- trigger van het bericht;
- verandering in terugmeldapplicatie/Digimelding Webservice/LV basisregistratie ten gevolge van het bericht;
- lijst van objecten en velden in het bericht, en per veld:
- o specificatie van de vulling van het veld,
	- o toelichting, bijvoorbeeld met de gebruikersactie of configuratie die nodig is om de juiste vulling te krijgen.

Tevens wordt bij de berichten een interactiediagram getoond waarin duidelijk wordt welk systeem het bericht initieert.

### <span id="page-8-1"></span>**4.1 Annotaties Algemeen**

De Digimelding-koppelvlakspecificatie (DMKS) die de basis vormt voor dit koppelvlak gaat uit van annotaties. Alle informatie over een terugmelding is vastgelegd in de vorm van een annotatie. Hierbij kent de DMKS ook annotatiebomen waarbij root annotaties voorzien zijn van leaf annotaties. De leafs zijn annotaties die een verwijzing bevatten naar de UUID van de root annotatie waar ze aan hangen. In theorie is het mogelijk dat een annotatie tegelijkertijd een root en leaf is, deze annotatie hangt dan aan een andere 'root node' maar heeft zelf ook leafs. Dit laatste komt in de huidige praktijk niet voor.

Iedere annotatie kent een basisset aan elementen: de 'annotatiebasis' Deze worden bij iedere annotatie herhaald waardoor berichten behoorlijk omvangrijk worden. Voor het overzicht wordt deze annotatie basis in de volgende secties met specifieke berichten samengevat tot één regel Annotatiebasis. Hieronder leggen we eenmalig uit welke elementen deze annotatiebasis bevat.

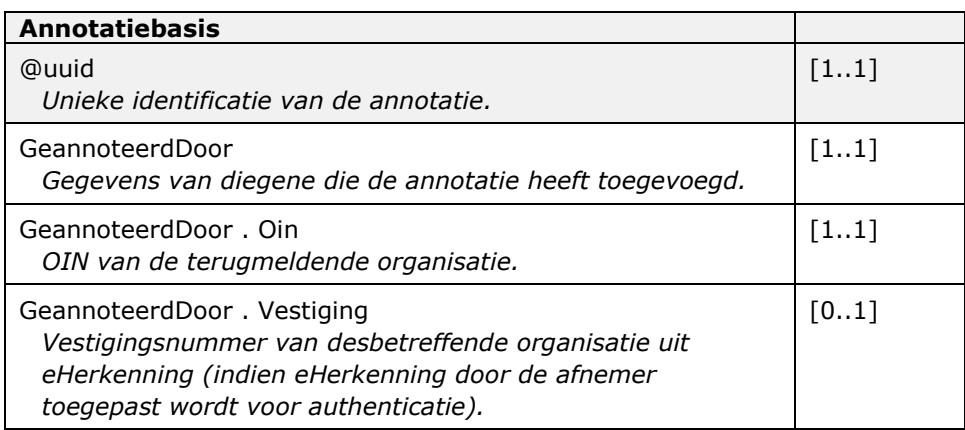

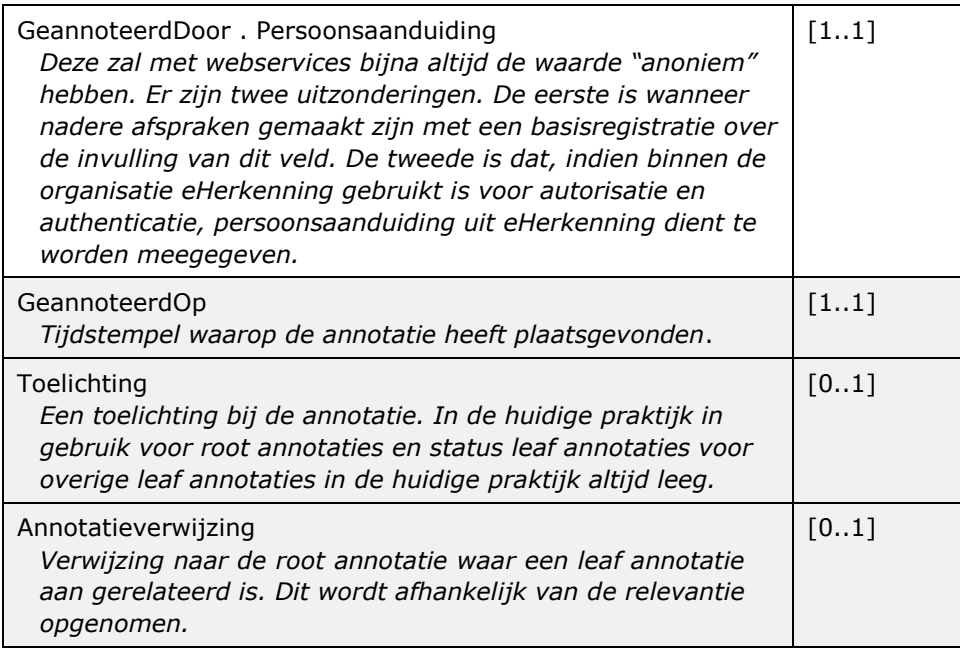

### <span id="page-9-0"></span>**4.2 Annotatie versturen**

De berichten beschreven in deze uitwisseling worden gebruikt om:

- met de terugmeldapplicatie van een afnemer een terugmelding te versturen
- om een eerder door de afnemer gedane terugmelding in te trekken
- om een status terug te melden van een bronhouder naar een Landelijke Voorziening

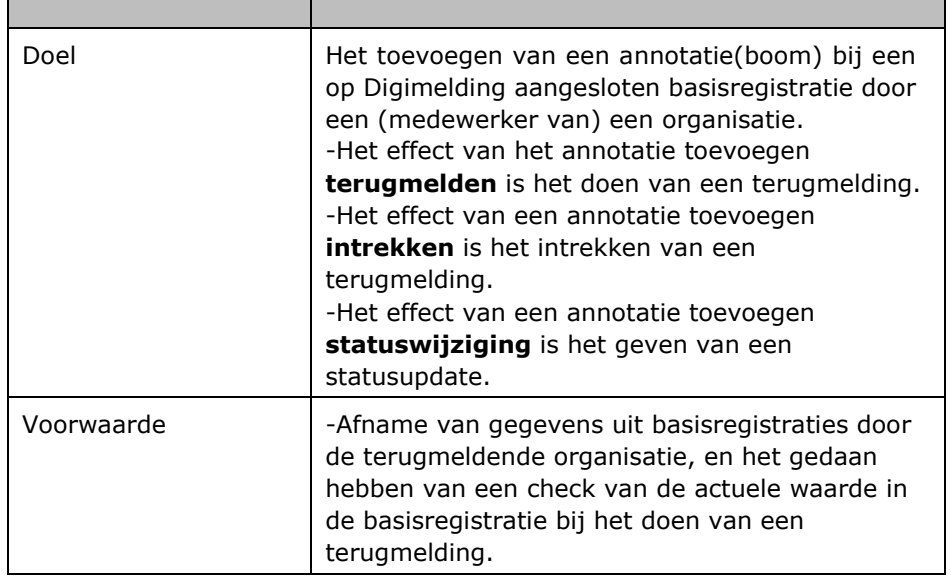

### <span id="page-9-1"></span>*4.2.1 Algemeen*

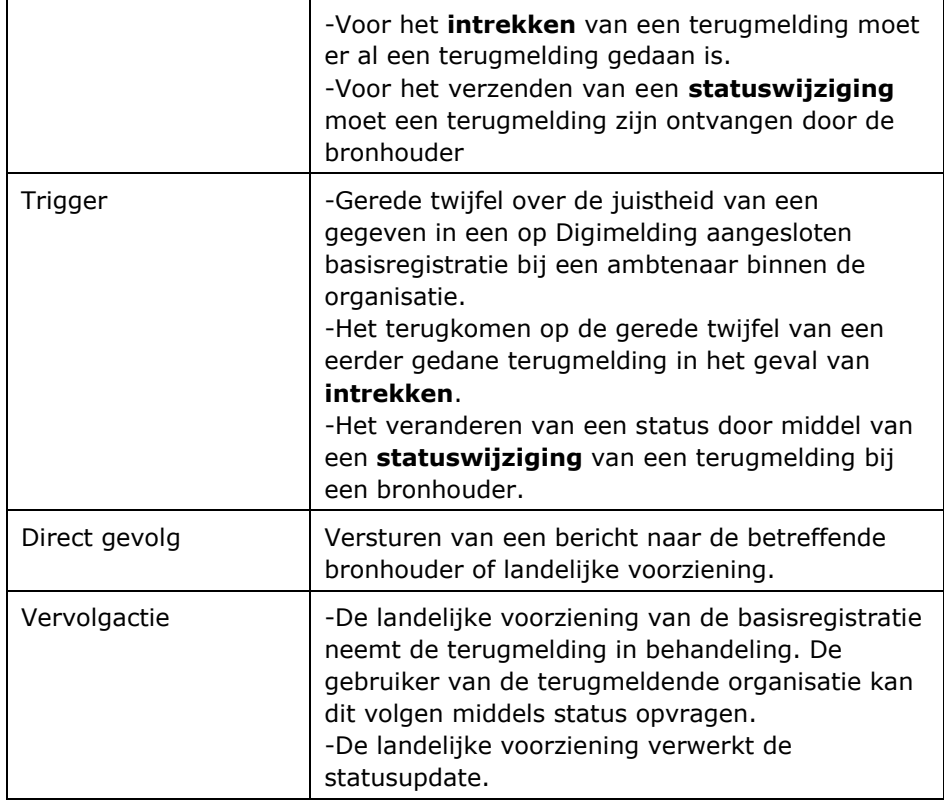

#### *4.2.2 Scenario's Communicatie*

<span id="page-10-0"></span>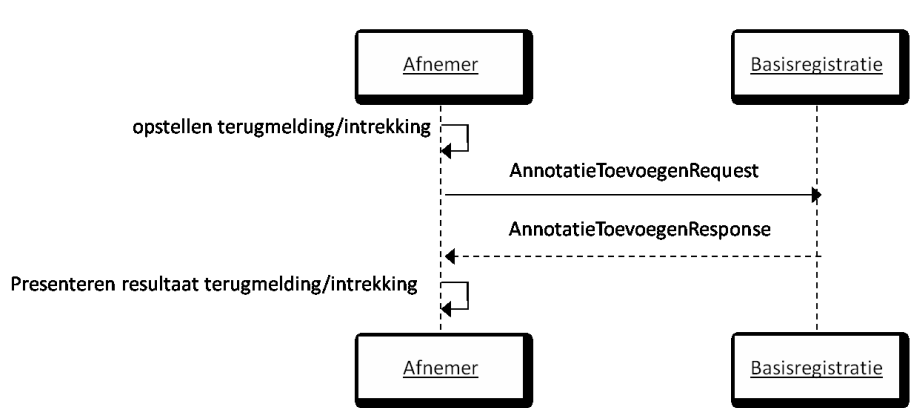

Figuur 3. Interactiediagram terugmelden/intrekken direct

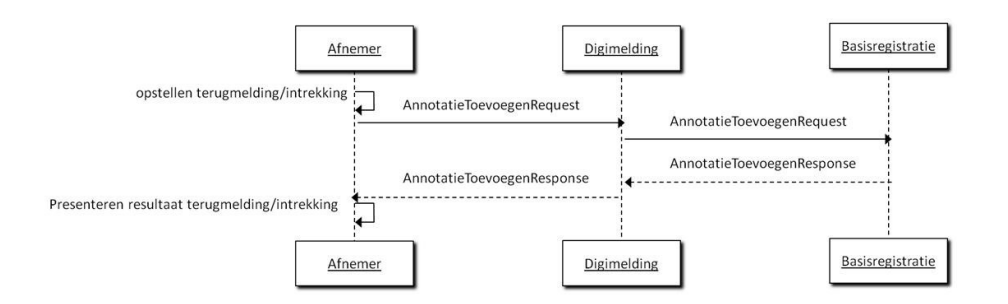

Figuur 4. Interactiediagram terugmelden/intrekken via Digimelding Webservice

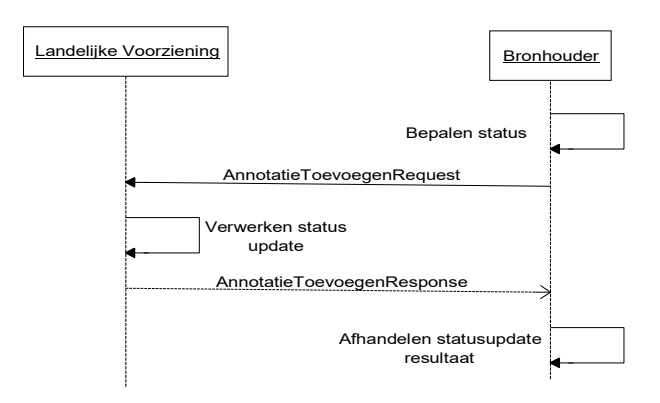

Figuur 5. Interactiediagram status wijzigen

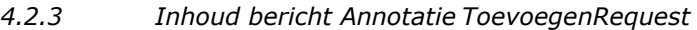

<span id="page-11-0"></span>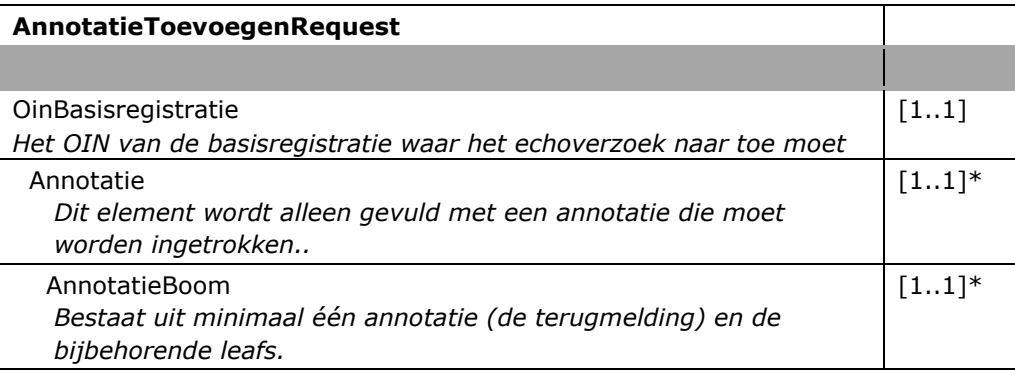

\* De elementen Annotatie en AnnotatieBoom zijn onderdeel van een verplicht keuzeveld: de AnnotatieToevoegenRequest bevat altijd slechts één van de twee.

### **Annotatie toevoegen (terugmelden)**

De structuur van de instanties van 'Annotatie' in de 'AnnotatieBoom' is als volgt:

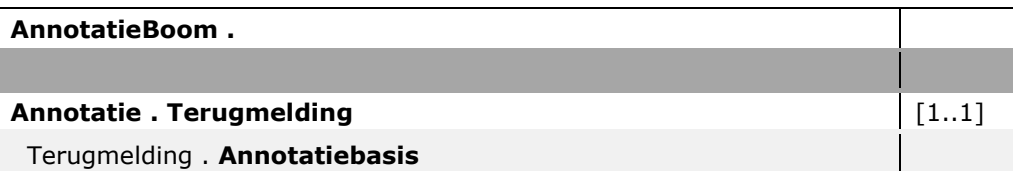

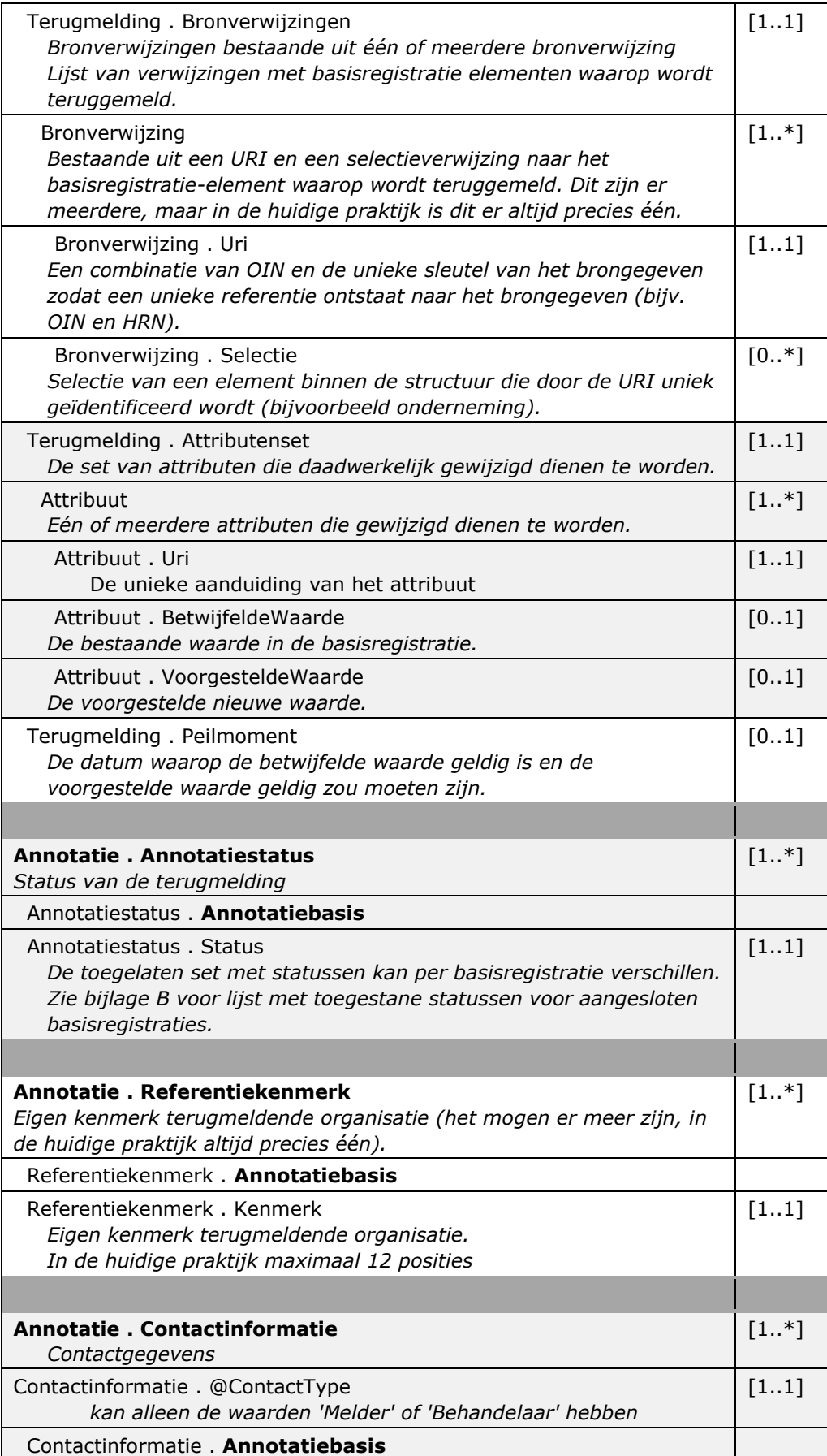

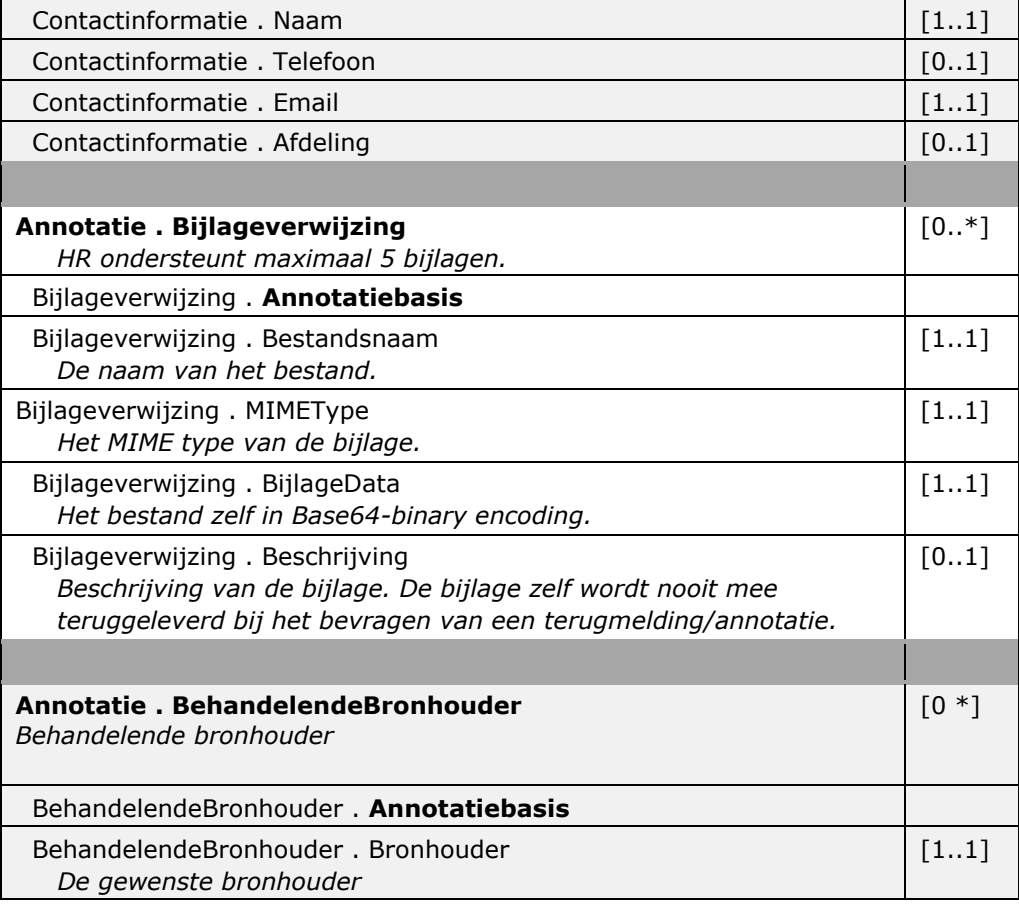

### **Annotatie toevoegen (intrekken)**

De volgende structuur is in de XML-structuur child van de 'Annotatie'.

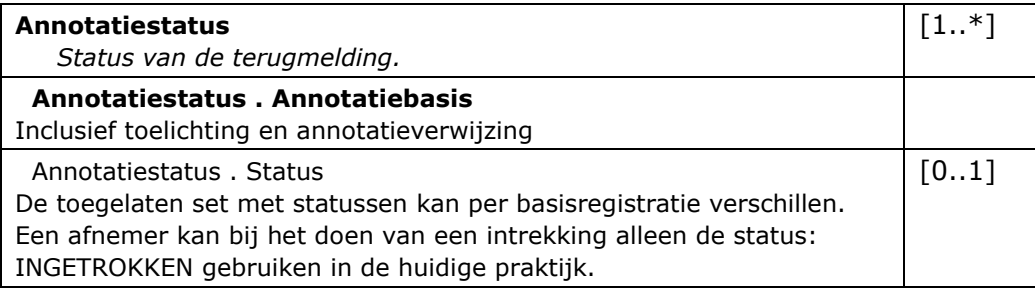

### **Annotatie toevoegen (statuswijziging)**

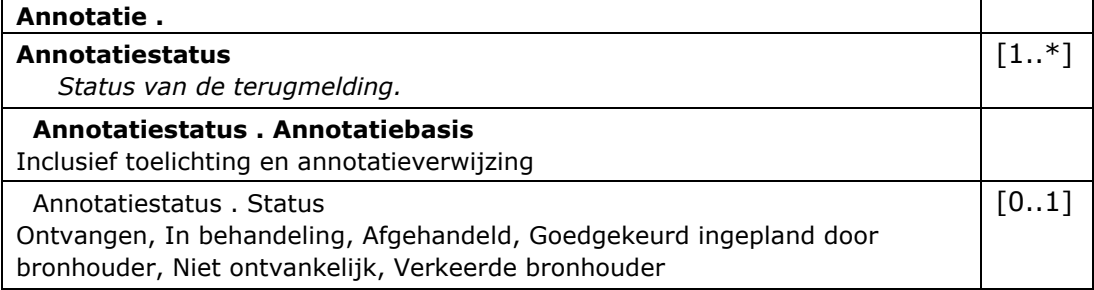

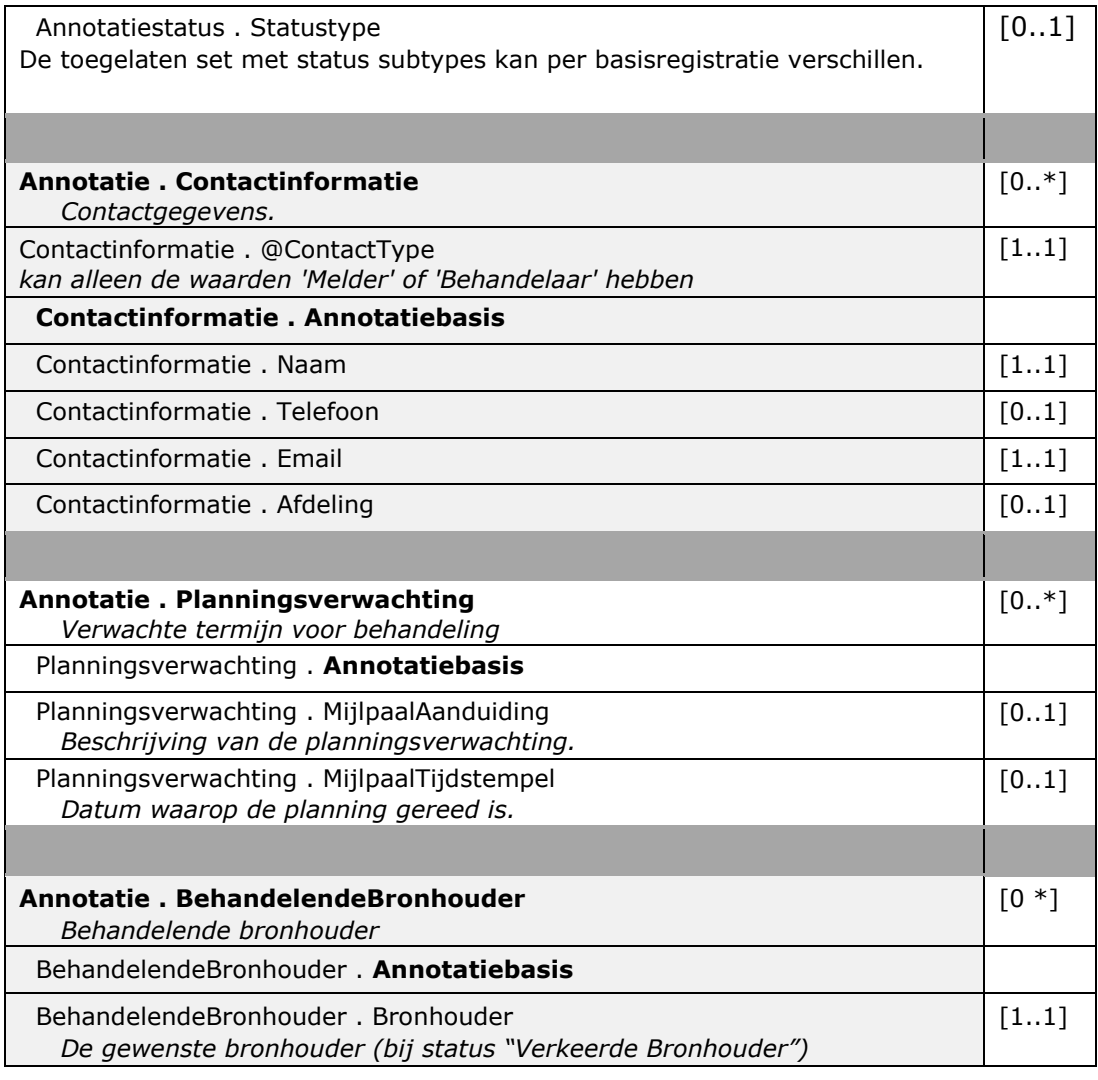

Optioneel kan bij een statuswijziging worden meegezonden: Planningsverwachting, Contactinformatie en Behandelendbronhouder (hiermee kan bij de statuswijziging *"Verkeerde Bronhouder"* de gewenste bronhouder worden aangegeven).

### <span id="page-14-0"></span>*4.2.4 AnnotatieToevoegenResponse*

Het antwoord op het toevoegen van een annotatie of het nu een annotatieboom met volledige terugmelding is of een annotatie voor een intrekking is altijd een AnnotatieToevoegenResponse-bericht met daarin een tijdstempel. Het is een zogeheten functionele acknowledgement wat betekent dat de achterliggende (TMV-)applicatie het vraagbericht in goede orde ontvangen heeft.

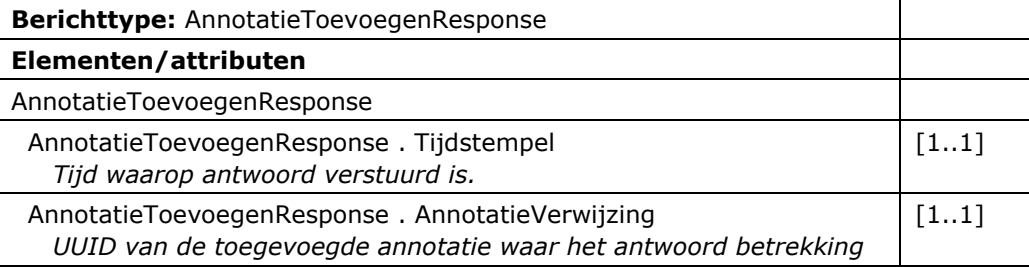

*op heeft.*

### <span id="page-15-0"></span>**4.3 Status bevragen**

Deze interactie wordt gebruikt door de afnemer om meer informatie te verkrijgen over de door zijn organisatie gedane terugmeldingen en de huidige status van deze terugmeldingen.

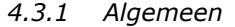

<span id="page-16-0"></span>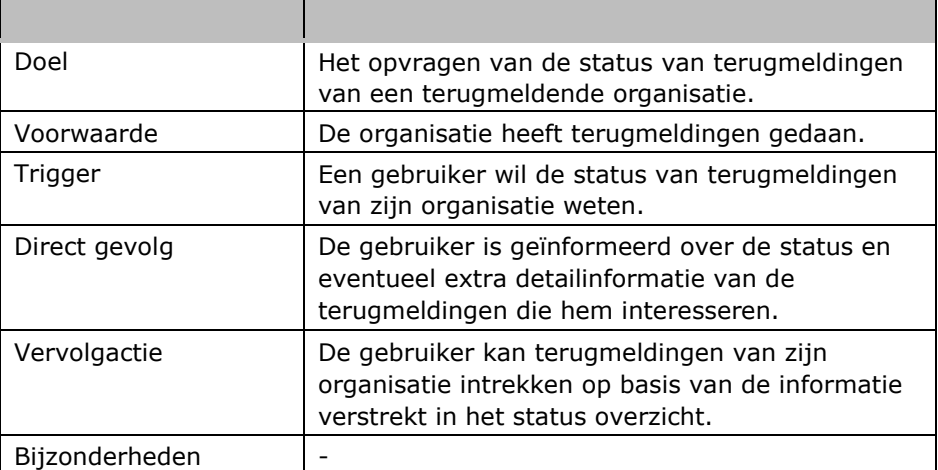

#### <span id="page-16-1"></span>*4.3.2 StatusoverzichtRequest*

Het bericht StatusoverzichtRequest wordt gebruikt in de communicatie tussen Afnemer en LV/Basisregistratie alsook tussen LV/Basisregistratie en Bronhouder om een statusoverzicht op te vragen.

Ter illustratie onderstaand de interactie tussen Afnemer en Basisregistratie.

Figuur 6. Interactiediagram status opvragen via de Digimelding Webservice

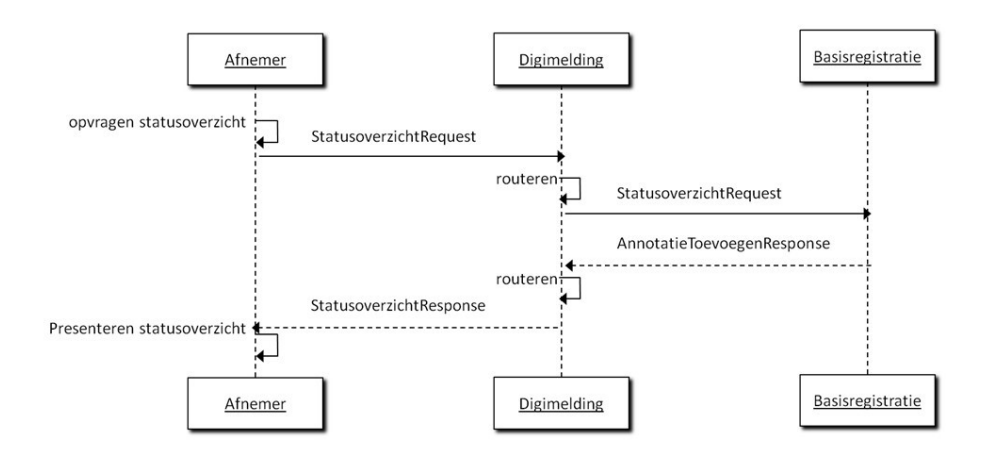

Figuur 7. Interactiediagram status opvragen rechtstreeks

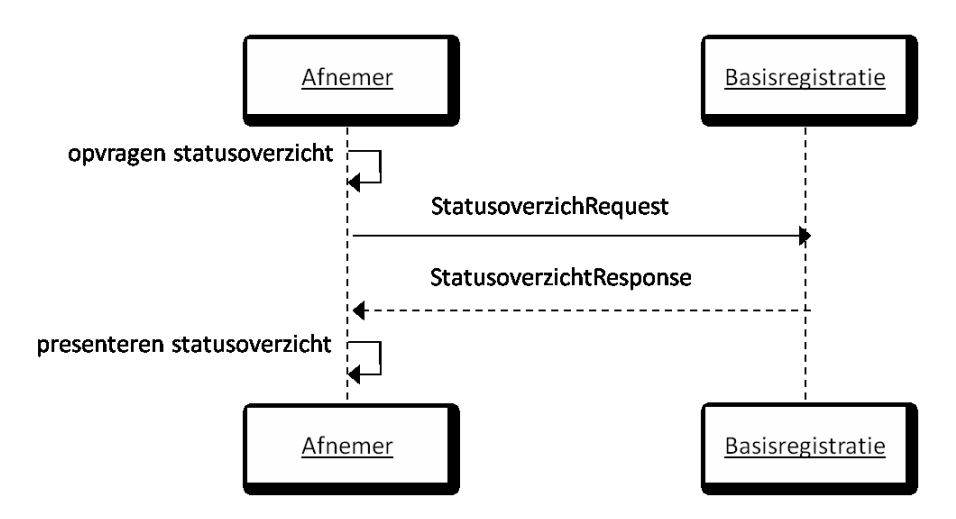

Het statusoverzicht wordt opgevraagd op basis van de verplichte elementen OIN en basisregistratie. Het OIN is verplicht omdat alle aangesloten basisregistraties alleen van plan zijn terugmeldingen van de afnemer zelf terug te geven. Basisregistratie is verplicht, omdat dit het doorgeven van functionele fouten door de Digimelding Webservice vergemakkelijkt. Dit is een beperkte voorziening, het samenvoegen van overzichtsberichten zou de complexiteit verhogen en vooral op een goede wijze functionele fouten over meerdere basisregistraties heen geven, levert teveel complexiteit op. In het geval dat het opgeven van één basisregistratie verplicht is routeert de Digimelding Webservice slechts. Naast deze verplichte elementen is er een aantal optionele elementen waarmee de resultaten gefilterd kunnen worden. Een lijst met kenmerken van de organisatie zelf kan worden meegegeven. Dit is handig wanneer de afnemer een eigen registratiesysteem heeft. Daarnaast kan gefilterd worden op de datum van indienen en de datum van laatste wijziging. Tot slot kan er gefilterd worden op de status van terugmeldingen. Dit is enigszins bewerkelijk aangezien iedere basisregistratie zijn eigen statussen mag definiëren. In de berichtenschema's is daarom slechts vastgelegd dat dit een string is.

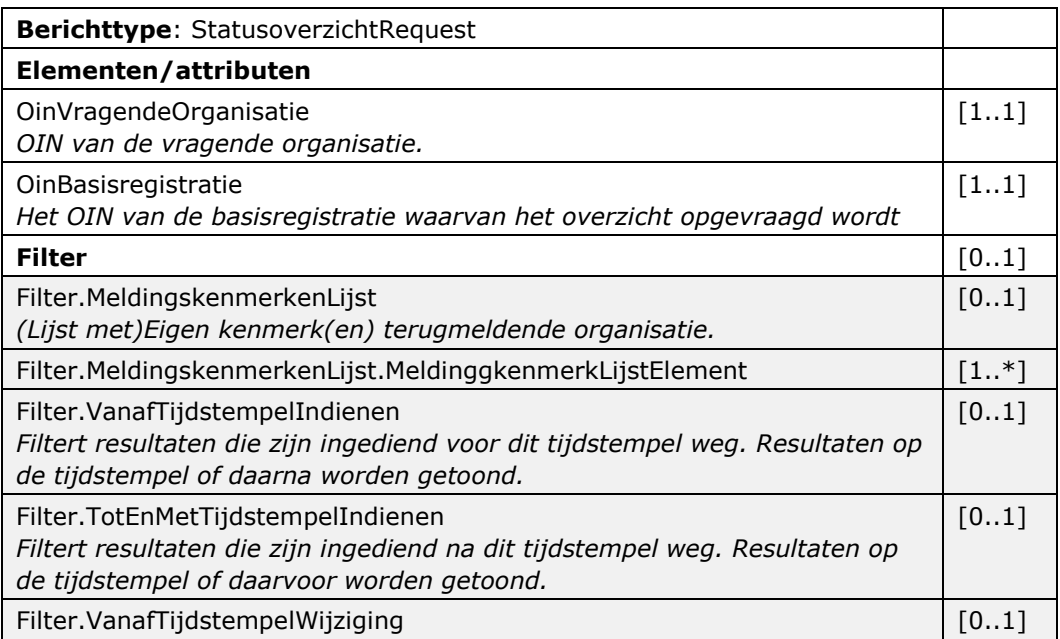

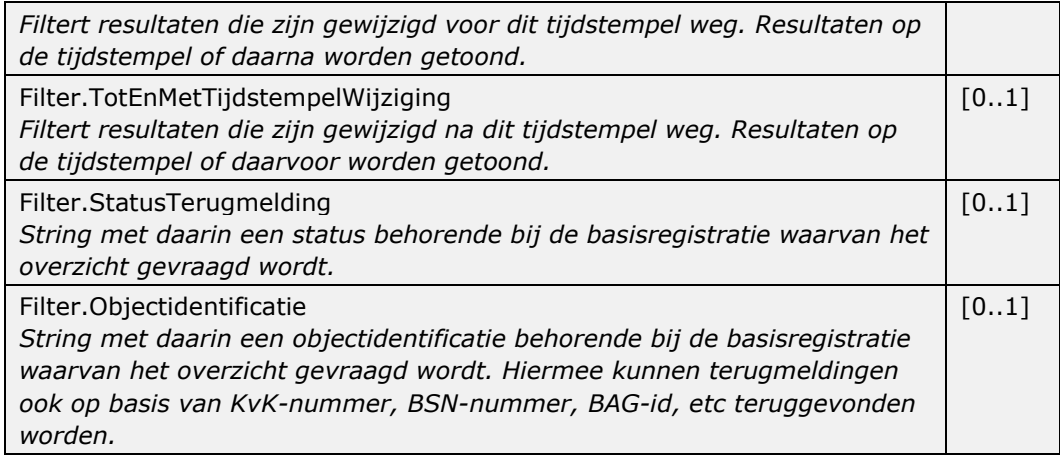

#### <span id="page-19-0"></span>*4.3.3 StatusoverzichtResponse*

Het statusoverzicht geeft een lijst met annotaties terug. Dit zijn in dit geval altijd 'root' annotaties waar een annotatieboom aan hangt. Dit is noodzakelijk omdat een aantal van de kenmerken die in de annotatielijst verplicht worden meegegeven afkomstig zijn uit leaf annotaties van een annotatieboom.

Wanneer het antwoord op een statusoverzichtbevraging niets oplevert wordt een lege lijst meegegeven. In lijn met het 'gemeenschappelijke afspraken berichtstandaarden'-voorstel voor 'geen waarde' wordt hierbij als reden meegegeven 'geenWaarde'. Een regulier antwoordbericht is in deze foutsituaties op zijn plaats omdat dit geen kritieke fouten zijn en het aan de afnemer is om te bepalen of hier actie op moet worden ondernomen.

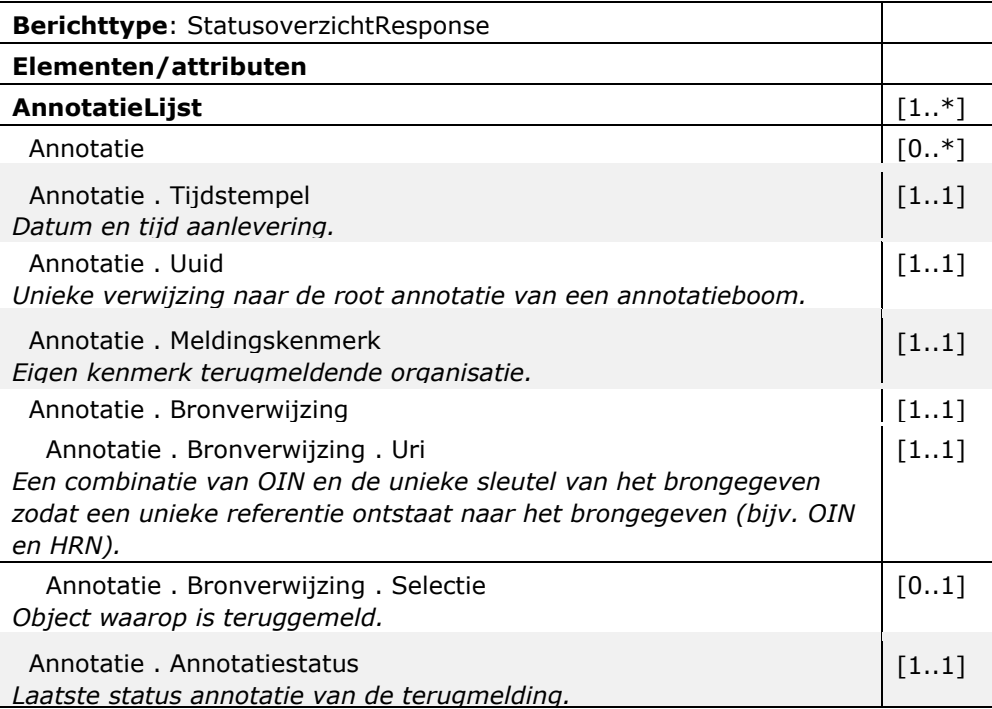

#### <span id="page-19-1"></span>*4.3.4 DetailsTerugmeldingRequest*

Het bericht DetailsTerugmeldingRequest wordt gebruikt in de communicatie tussen Afnemer en LV/Basisregistratie alsook tussen LV/Basisregistratie en Bronhouder om details van een bepaalde terugmelding op te vragen.

Ter illustratie onderstaand de interactie tussen Afnemer en Basisregistratie.

Figuur 8. Interactiediagram details terugmelding bevragen via Digimelding Webservice

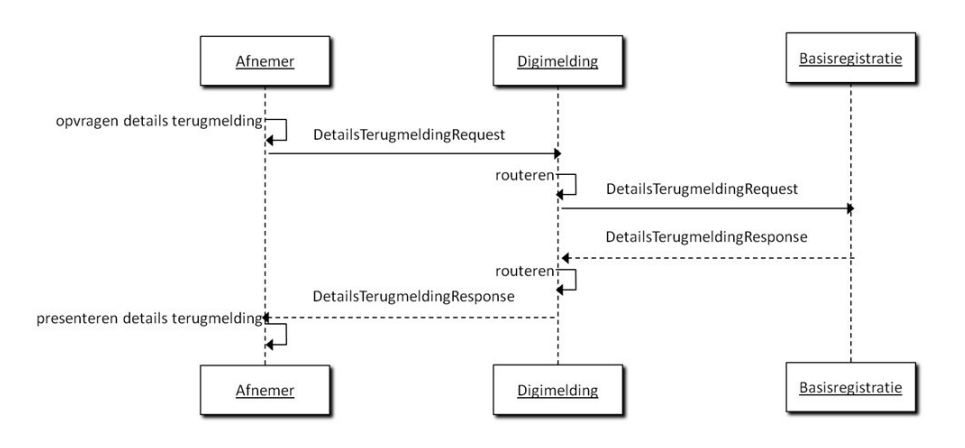

Figuur 9. Interactiediagram detail terugmelding bevragen rechtstreeks

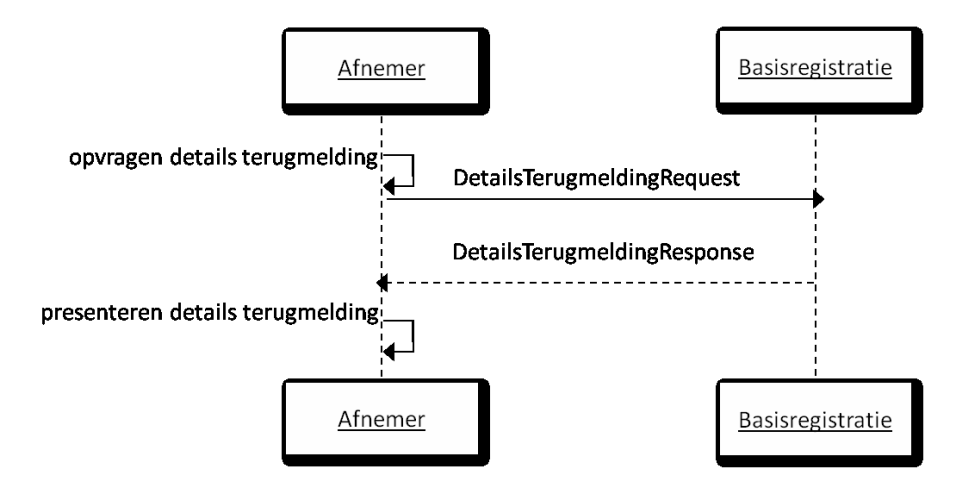

Het doel van dit bericht is het opvragen van alle informatie over één terugmelding bij een basisregistratie. Hiervoor wordt het OIN van de afnemer meegegeven en de basisregistratie waar de detailopvraging wordt gedaan, tot slot wordt de UUID van de annotatie meegegeven. In de huidige praktijk gaat het altijd om een UUID van een root annotatie. Volgens het protocol kan ook een individuele leaf annotatie of een deelboom worden opgevraagd. Dit is nu in theorie mogelijk maar wordt in de praktijk niet toegepast en is niet getest.

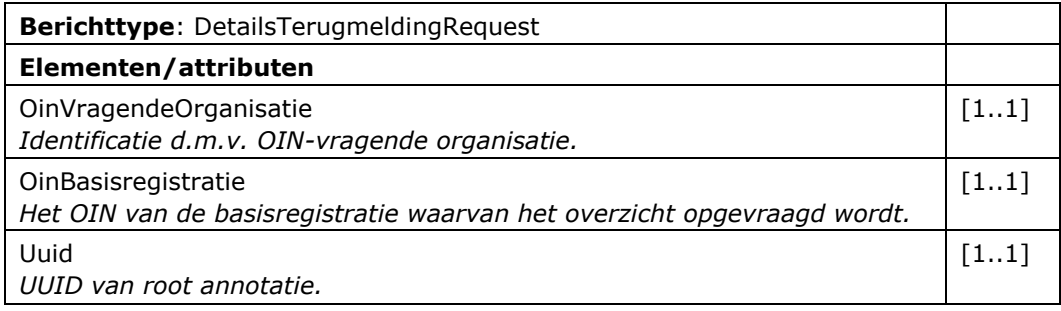

#### <span id="page-20-0"></span>*4.3.5 DetailsTerugmeldingResponse*

Op basis van een UUID geeft een basisregistratie de annotatie met daaraan hangende leafs terug als antwoord. Op dit moment is dat altijd een toevoeging of wijziging (terugmelding) als root annotatie met daaraan altijd tenminste één van elk van de volgende leafs: contact, meldingskenmerk en/of status. Daarnaast worden optioneel één of meerdere leafs van het type: Bijlageverwijzing en Planningsverwachting meegegeven.

Een basisregistratie moet het opvragen van root annotaties met eraan hangende boom ondersteunen, daarnaast mag een basisregistratie annotatie(bomen) teruggeven van niet root annotaties, dit is echter nu nog niet gerealiseerd of getest. Aangezien het statusoverzicht alleen root annotaties oplevert zal het opvragen van andere soorten annotaties in de praktijk ook niet snel voorkomen.

Doordat de annotatiebasis in iedere annotatie zit wordt de annotatieboom een behoorlijk lijvige constructie. In de onderstaande berichten wordt deze daarom tot één regel afgekort. Zie paragraaf [4.1](#page-8-1) voor een uitgebreide toelichting van wat er in de annotatiebasis staat. Elke annotatie kent een eigen instantie, zoals ook bij 'AnnotatieToevoegenRequest' en elke annotatie kan slechts één van de

volgende soorten annotaties bevatten: Terugmelding, Annotatiestatus, Referentiekenmerk, Contactinformatie, Bijlageverwijzing, Planningsverwachting en BehandelendeBronhouder.

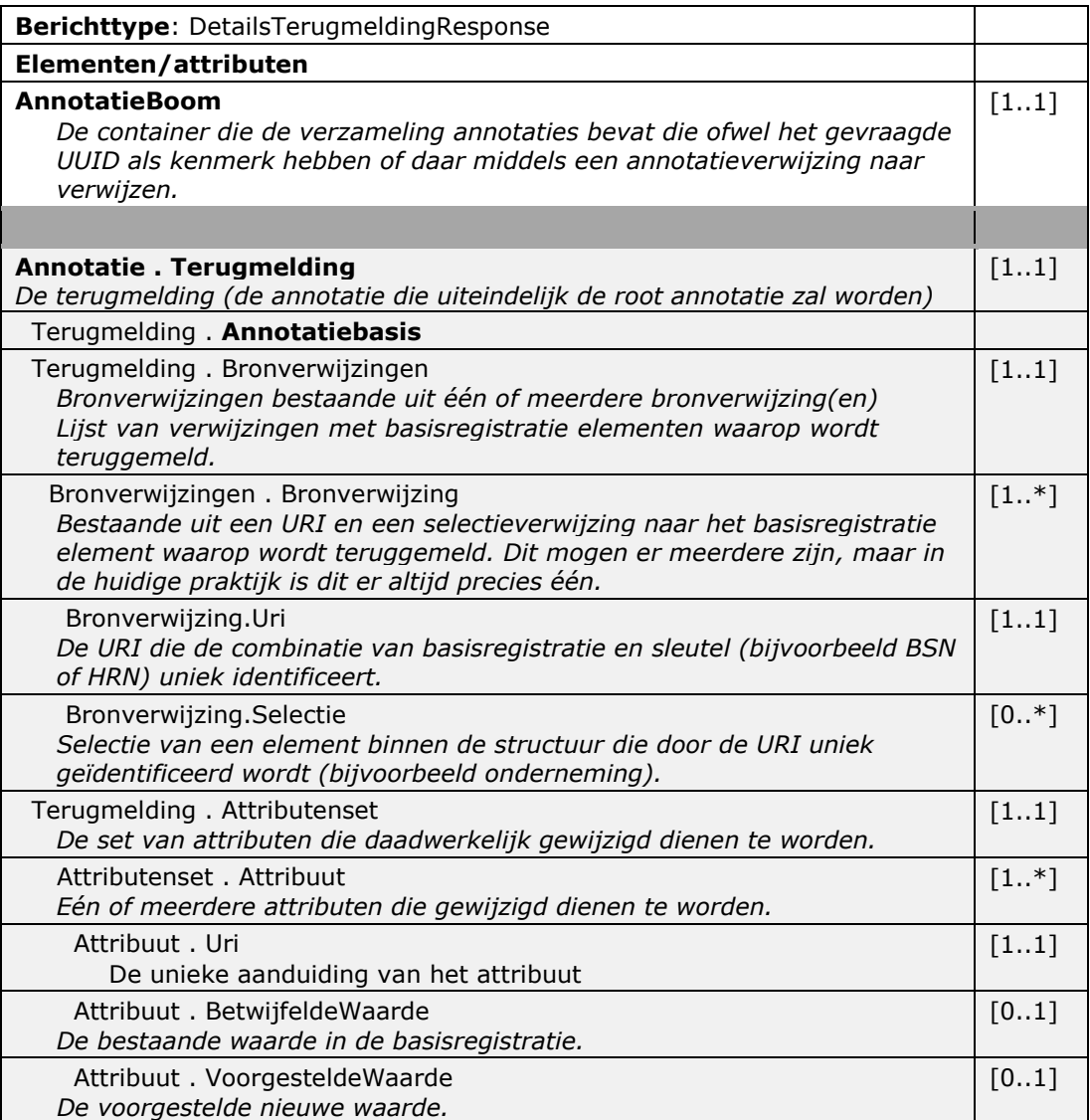

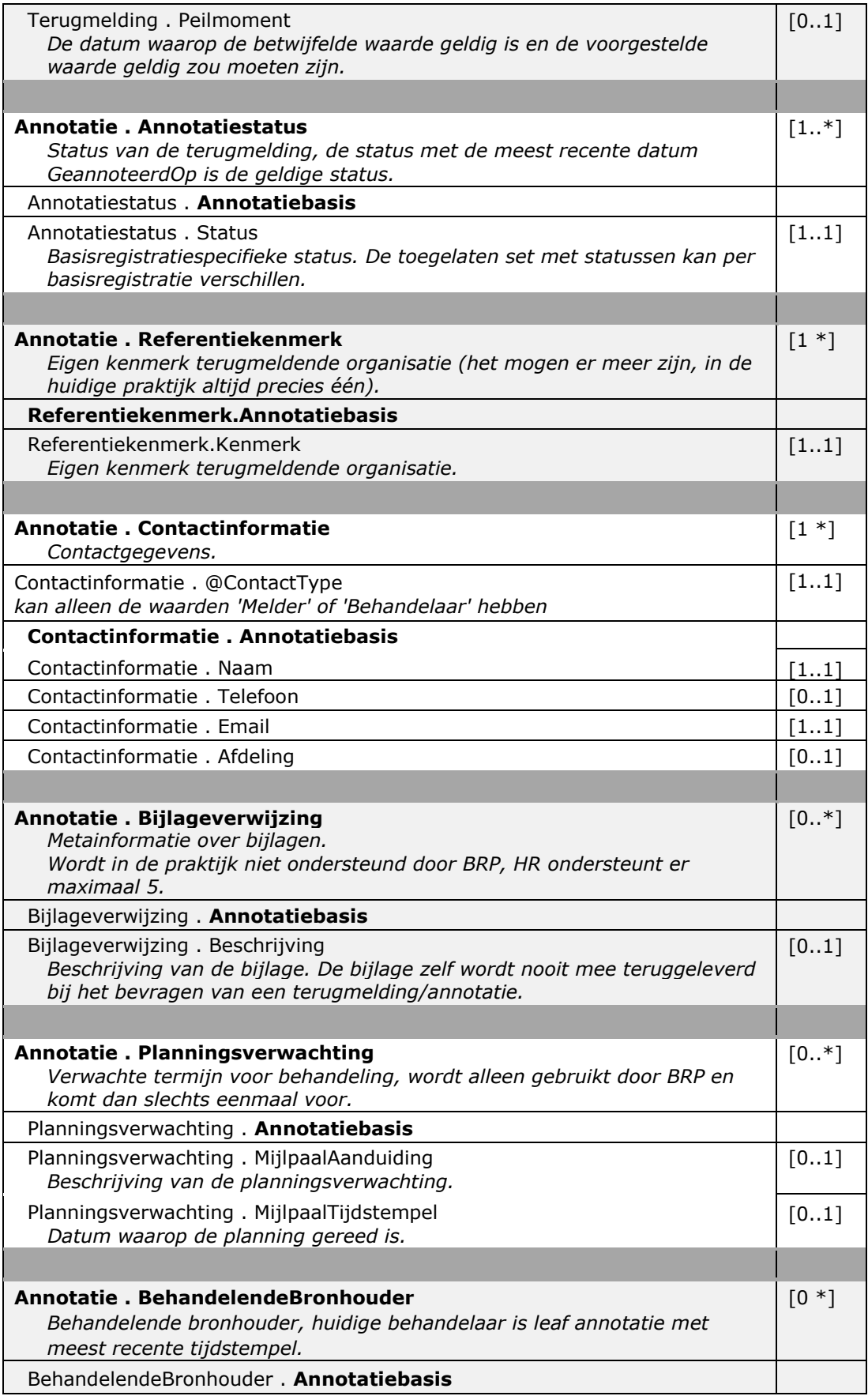

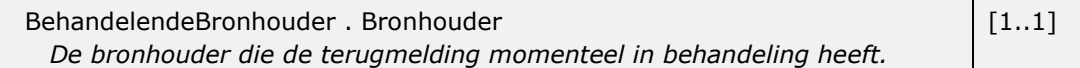

### <span id="page-23-0"></span>**4.4 Echo**

De berichten beschreven in deze uitwisseling kunnen worden gebruikt om te controleren of de berichtverwerking in zijn algemeenheid beschikbaar is.

<span id="page-23-1"></span>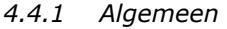

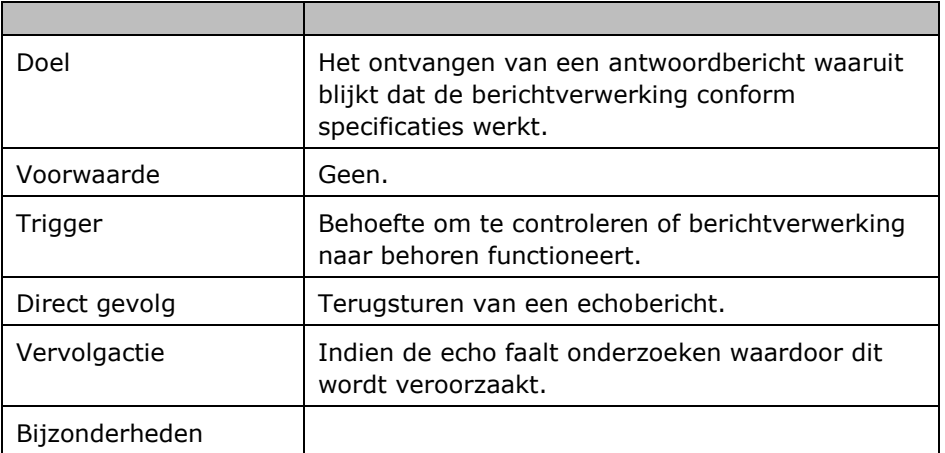

Figuur 10: Interactiediagram voor echo's

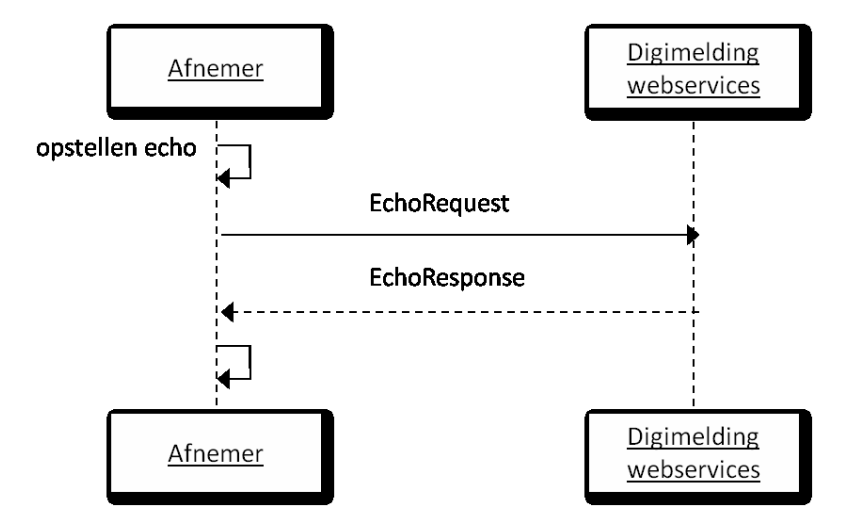

Figuur 11: Interactiediagram echoverzoek via Digimelding Webservice

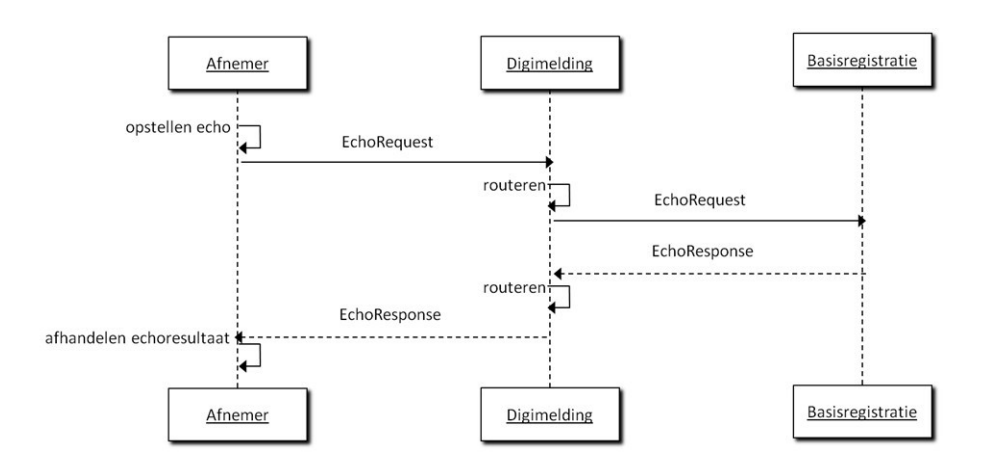

### <span id="page-24-0"></span>*4.4.2 EchoRequest*

De structuur van het echoverzoek is als volgt:

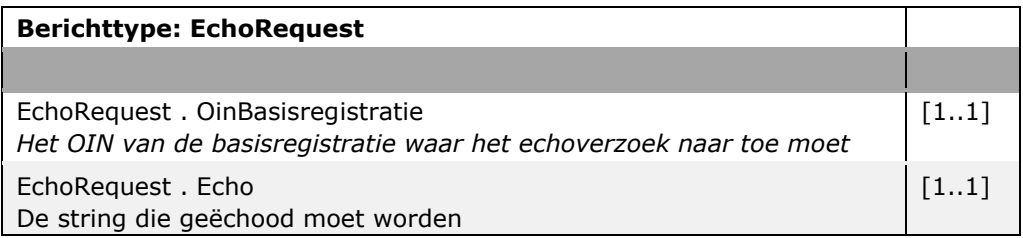

### <span id="page-24-1"></span>*4.4.3 EchoResponse*

De structuur van het echo-antwoord is als volgt:

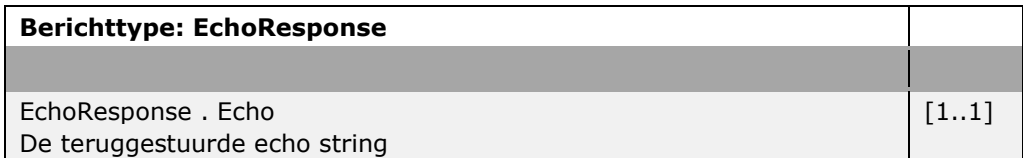

### <span id="page-25-0"></span>5 Foutberichten

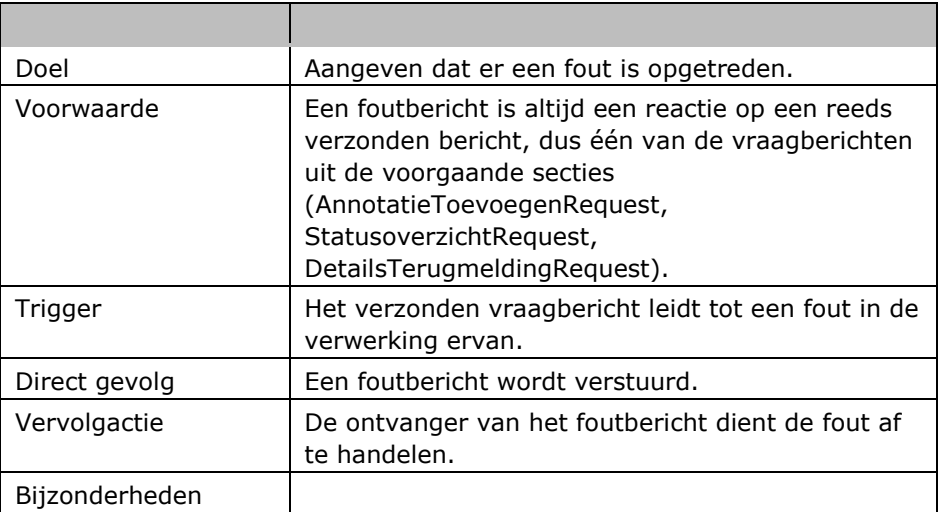

Een aantal foutsituaties is voorstelbaar. Er kan een probleem zijn met autorisatie, met de syntax van de gegevens of er kan een fout optreden in het systeem dat de annotatie moet verwerken.

#### <span id="page-25-1"></span>**5.1 Autorisatiefouten**

Wanneer een systeem van de afnemer op transportniveau of applicatieniveau niet geautoriseerd is bij het leverende systeem dan krijgt deze een Digikoppeling-foutmelding 'niet geautoriseerd' terug.

Optioneel kan de basisregistratie in de SOAP Fault-detail meer informatie verstrekken.

Indien een basisregistratie een eigen specifiekere foutcode heeft dan mag deze ook verzonden worden in plaats van de Digikoppeling-melding.

### <span id="page-25-2"></span>**5.2 Verwerkingsfouten**

In het geval dat een verwerkingsfout er toe leidt dat een antwoord volledig uitblijft, bijvoorbeeld door het offline zijn van het verwerkende systeem, dan zal de Digikoppeling-adapter van de afnemer een time-out geven.

Indien het bevraagde systeem het bericht niet kan verwerken door een systeemfout maar nog wel kan antwoorden, dan krijgt de afnemer een SOAP Fault-bericht terug met de Digikoppeling-fout DK0051 (time-out), optioneel kan de basisregistratie in de SOAP Fault-detail meer informatie verstrekken. Wanneer het bericht niet verwerkt kan worden vanwege een probleem met de inhoud van het bericht, anders dan de syntax, dan wordt een DK0050-bericht ('kan bericht niet verwerken') verstuurd. Indien een basisregistratie een eigen specifieke foutcode heeft dan mag deze in plaats van de Digikoppeling-foutmelding verstuurd worden.

#### <span id="page-26-0"></span>**5.3 Syntaxfouten**

Indien er een syntaxfout zit in de Digikoppeling-headers, dan volgt hierop een SOAP Fault met de juiste foutcode volgens de Digikoppelingstandaard (er bestaan specifieke foutcodes voor fouten in headervelden). Indien de inhoud van het vraagbericht niet voldoet aan de syntax van het vraagbericht-XSD of een andere XSD die over de inhoud van het bericht gaat dan wordt een SOAP Fault verstuurd; deze heeft als code DK0004 ('element niet conform XSD'). In de SOAP Fault-detail wordt door de basisregistratie aangegeven tegen welke XSD het bericht niet valideerde. Optioneel is de basisregistratie vrij om nog meer informatie mee te geven in de toelichting. Indien een basisregistratie een eigen specifieke foutcode heeft dan mag deze in plaats van de Digikoppeling-foutcode verstuurd worden.

Synchrone fouten voor Digikoppeling-WUS-berichten worden verstuurd als SOAP Fault zoals dit is voorgesteld voor de berichtenstandaard van het stelsel.<sup>4</sup> SOAP Faults worden doorgaans door de Digikoppeling-adapter doorgestuurd naar de achterliggende applicatie. Dit koppelvlak gaat er vanuit dat dit ook gebeurt voor de fouten die hier beschreven worden. De foutafhandeling dient in de terugmeldapplicatie plaats te vinden. Binnen de SOAP Fault wordt een aantal velden onderkend te weten:

| Berichttype: DigimeldingSynchroonFault<br>Synchrone foutafhandeling gaat middels een SOAP Fault                                                                                                    |          |
|----------------------------------------------------------------------------------------------------|----------|
|                                                                                                    |          |
| faultcode<br>De plek waar de fout is opgetreden, één string opgebouwd uit de<br>elementen <defaultwaarde>.<code>.<omschrijvingkort>:<br/>Defaultwaarde<br/>Bevat één van de defaultwaarden VersionMismatch, MustUnderstand,<br/>Client en Server.<sup>5</sup> Voor Digimeldingpraktijk zijn alleen Client- of Server-<br/>waarden relevant om aan te geven wat de aard van de fout is.<br/>Code<br/>De specifieke foutcode die hoort bij de technische fout (format:<br/><afkortingbron><codering fout="" van="">.<br/>OmschrijvingKort<br/>De korte omschrijving van de fout (bijvoorbeeld: de Digikoppeling<br/>omschrijving uit de lijst met foutmeldingen in</codering></afkortingbron></omschrijvingkort></code></defaultwaarde> | $[11]$   |
| faultstring<br>De eigen meer gedetailleerde beschrijving van de foutsituatie.<br>De eigen beschrijving zoveel mogelijk geschikt maken voor het kunnen<br>presenteren aan gebruiker.<br>De ontvanger is niet verplicht deze tekst over te nemen.                                                                                                    | [11]     |
| faultactor<br>Bevat een URI van de antwoordende service.<br>Vul de faultactor in met de URI van de bron van de oorzaak, indien het<br>SOAP-bericht langs een tussenstation gaat. Bijvoorbeeld Digimelding<br>Webservice.                                                                                                    | $[0, *]$ |

*<sup>4</sup>Zie voorstel "foutafhandeling synchrone berichten" van de "gemeenschappelijke afspraken berichtstandaarden"* 

*[https://digistandaarden.pleio.nl/groups/profile/24027452/gemeenschappelijke-afspraken](https://digistandaarden.pleio.nl/groups/profile/24027452/gemeenschappelijke-afspraken-berichtstandaarden-gab)[berichtstandaarden-gab](https://digistandaarden.pleio.nl/groups/profile/24027452/gemeenschappelijke-afspraken-berichtstandaarden-gab)*

*<sup>5</sup> Zie [http://www.w3.org/TR/2000/NOTE-SOAP-20000508 s](http://www.w3.org/TR/2000/NOTE-SOAP-20000508)ectie 4.4.1 voor uitleg*

faultdetail *Volledig vrij veld om nadere toelichting op de fout te geven, kan gebruikt worden om bijv. achterliggende applicatiefoutmeldingen mee te geven (xs:any).*  $[0, *]$ 

### <span id="page-27-0"></span>**5.4 Generieke foutcodes van toepassing op Digimelding**

Voor fouten op protocolniveau dienen de fouten van Digikoppeling gevolgd te worden. Voor generieke fouten in Digimelding zijn de volgende Digikoppeling-foutcodes van toepassing:

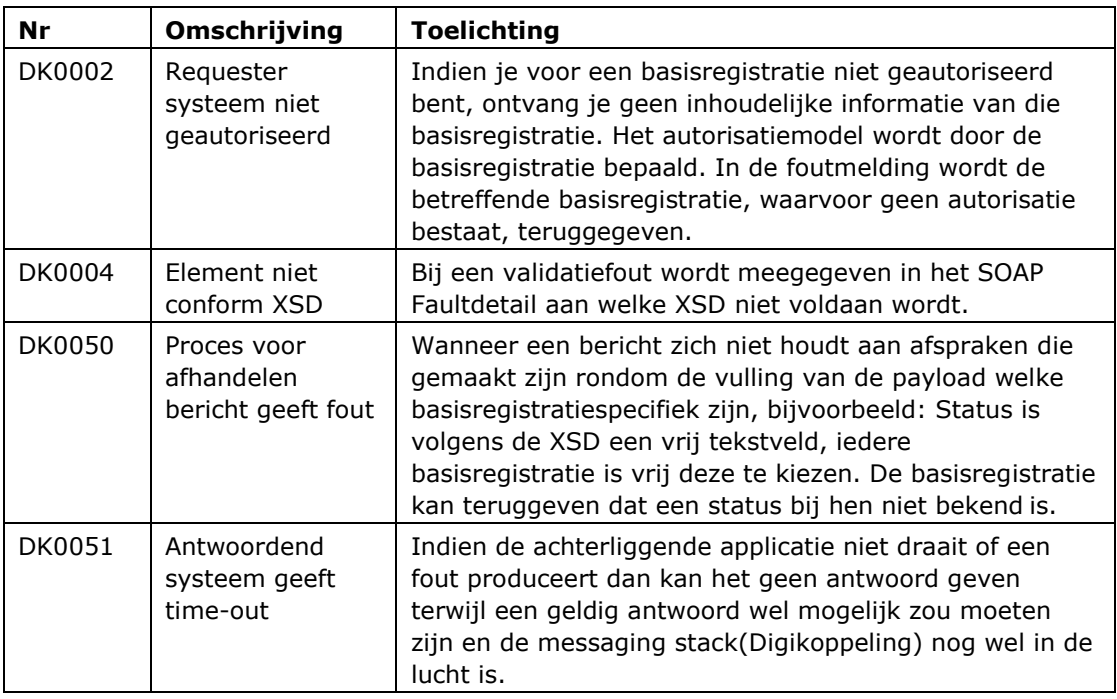

### <span id="page-27-1"></span>**5.5 Foutcodes basisregistraties**

Indien de basisregistratie zijn eigen foutcodes kent zoals in het geval van de BRP dan mag de basisregistratie deze versturen in plaats van de generieke foutcodes. De basisregistratie mag in dat geval het Digimelding(A)synchroonFaultbericht vullen met haar eigen codes. Voor de BRP zijn deze te vinden in het LO\_3.8 op pagina 717. De verwachting is dat basisregistraties op termijn het voorstel synchrone foutafhandeling en een toekomstig voorstel voor asynchrone foutafhandeling van 'gemeenschappelijke afspraken berichtstandaarden' gaan volgen en dit niet meer voor zal komen.

# <span id="page-28-0"></span>Bijlage A: Afkortingen, begrippen en symbolen

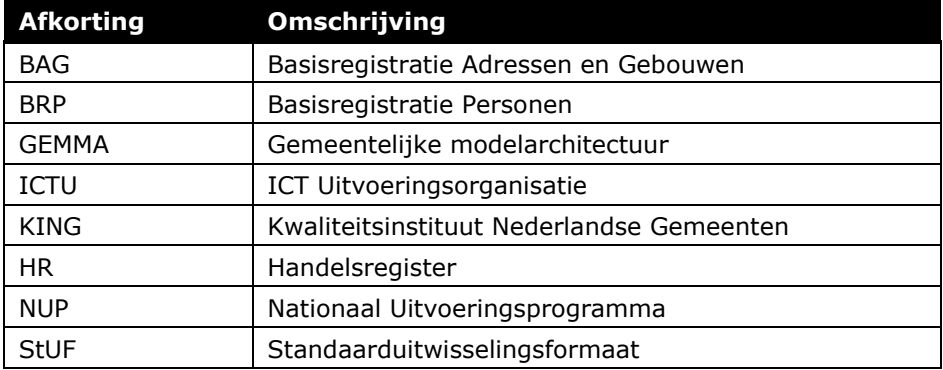